# **Incremental Conductance Based Maximum Power Point Tracking (MPPT) for Photovoltaic System**

# **M.Lokanadham,PG Student**

Dept. of Electrical & Electronics Engineering Sri Venkatesa Perumal College of Engg & Tech Puttur-517583, AP, INDIA

**K.Vijaya Bhaskar,Asst. Professor** Dept. of Electrical & Electronics Engineering

Sri Venkatesa Perumal College of Engg & Tech Puttur-517583, AP, INDIA

**Abstract-***--*Photovoltaic (PV) energy is the most important energy resource since it is clean, pollution free, and inexhaustible. In recent years, a large number of techniques have been proposed for tracking the maximum power point (MPP). Maximum power point tracking (MPPT) is used in photovoltaic (PV) systems to maximize the photovoltaic array output power, irrespective of the temperature and radiation conditions and of the load electrical characteristics the PV array output power is used to directly control the dc/dc converter, thus reducing the complexity of the system. The method is based on use of a Incremental conductance of the PV to determine an optimum operating current for the maximum output power.

*Keywords---*Photovoltaic System, Modeling of PV Arrays, Incremental conductance Algorithm, Boost Converter and Simulation Results

## **I.INTRODUCTION**

Renewable sources of energy acquire growing importance due to its enormous consumption and exhaustion of fossil fuel. Also, solar energy is the most readily available source of energy and it is free. Moreover, solar energy is the best among all the renewable energy sources since, it is non-polluting. Energy supplied by the sun in one hour is equal to the amount of energy required by the human in one year. Photo voltaic arrays are used in many applications such as water pumping, street lighting in rural town, battery charging and grid connected PV systems.

 As known from a Power-Voltage curve of a solar panel, there is an optimum operating point such that the PV delivers the maximum possible power to the load. The optimum operating point changes with solar irradiation and cell temperature. This paper deals with Incremental conductance MPPT algorithm method due to its simple approach [1].

# **II. PHOTOVOLTAIC CELL**

Photovoltaic cell generates electricity from the sun. PV panel works under the phenomenon of photoelectric effect. It directly converts sunlight into electricity. The diagram of PV based system is shown in Fig. 1.

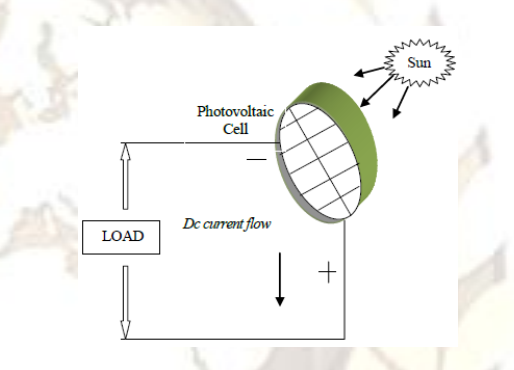

Fig-1: Photovoltaic Cell

## **III. PV EQUIVALENT CIRCUIT**

Solar cells are connected in series and parallel to set up the solar array. Solar cell will produce dc voltage when it is exposed to sunlight. Fig. 2 shows the equivalent circuit model for a solar cell. Solar cell can be regarded as a non-linear current source. Its generated current depends on the characteristic of material, age of solar cell, irradiation and cell temperature**.** 

Fig. 3 and 4 shows the P-V and V-I characteristics of solar panel for various irradiance at a cell temperature of  $25^{\circ}$ C.

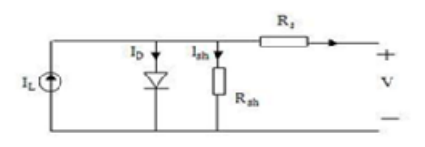

Fig-2: Equivalent Circuit of Solar Panel

Equation (1) describes the I-V characteristics of the PV model,

$$
I=IL-Io(e)\frac{(q(V+IRS)}{KT}\frac{(q(V+IRS)}{KT})
$$
\n(1)

$$
I=IL-Io(e^{\frac{(q(V+IRs)}{KT}}-1)-\frac{V+IRs}{Rsh}
$$
 (2)

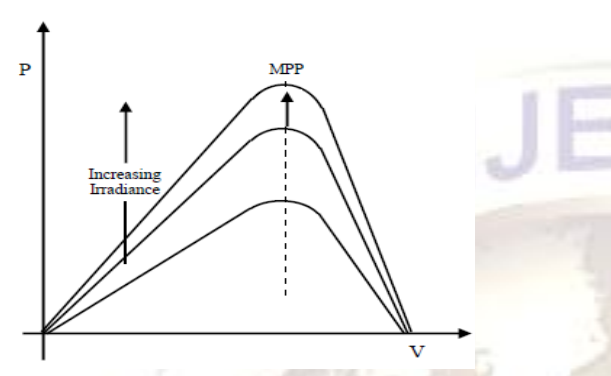

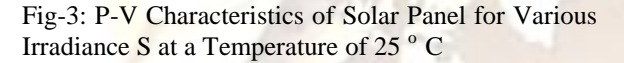

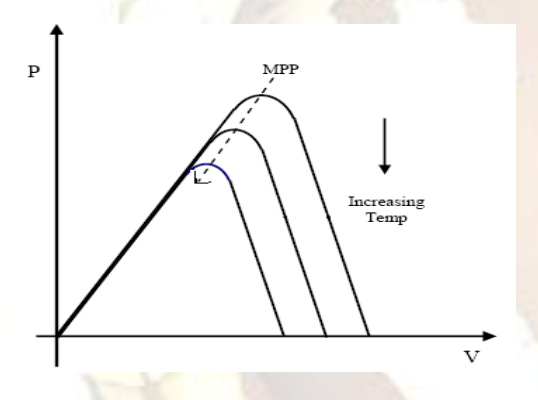

Fig-4: I-V Characteristics of Solar Panel for Various Irradiance S at a Temperature of 25°c

#### **IV. SYSTEM DESCRIPTION**

The circuit diagram of Photovoltaic system [7],[8] is shown in Fig 5. The PV system is modeled using Power System Block set under Matlab/ Simulink. The MPPT algorithm is modeled using mat- lab function System

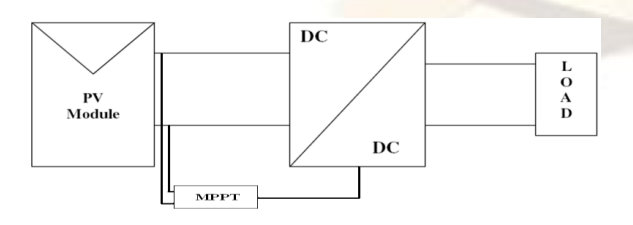

Fig-5: Block of Photovoltaic System

## **V.INCREMENTAL CONDUCTANCE MPPT**

In incremental conductance method the array terminal voltage is always adjusted according to the MPP voltage it is based on the incremental and instantaneous conductance of the PV module.

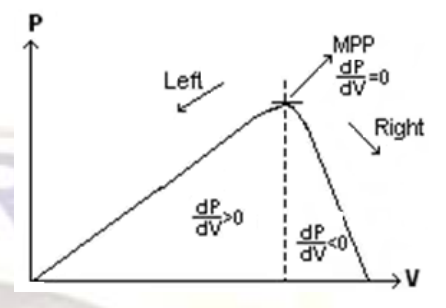

Fig-6: Basic idea of incremental conductance method on a P-V Curve of solar module

Fig-6 shows that the slope of the P-V array power curve is zero at The MPP, increasing on the left of the MPP and decreasing on the Right hand side of the MPP. The basic equations of this method are as follows. ÷

$$
\frac{dl}{dV} = -\frac{l}{V} \quad \text{At MPP} \tag{3}
$$

$$
\frac{dI}{dV} > -\frac{I}{V} \qquad \text{Left of MPP} \tag{4}
$$

$$
\frac{dl}{dV} < -\frac{l}{V} \qquad \text{Right of MPP} \tag{5}
$$

Where I and V are P-V array output current and voltage respectively. The left hand side of equations represents incremental conductance of P-V module and the right hand side represents the instantaneous conductance. When the ratio of change in output conductance is equal to the negative output conductance, the solar array will operate at the maximum power point.

## **VI. INCRIMENTAL CONDUCTANCE MPPT ALGORITHM**

This method exploits the assumption of the ratio of change in output conductance is equal to the negative output Conductance Instantaneous conductance. We have,

$$
P = V I \tag{6}
$$

Applying the chain rule for the derivative of products yields to

$$
\partial P/\partial V = [\partial(VI)]/\partial V \tag{7}
$$

At MPP, as 
$$
\partial P/\partial V=0
$$
 (8)

The above equation could be written in terms of array voltage V and array current I as

 $\partial I/\partial V = -I/V$  (9)

The MPPT regulates the PWM control signal of the  $dc - to - dc$  boost converter until the condition:  $(\partial I/\partial V)$  +  $(I/V)$  = 0 is satisfied.

In this method the peak power of the module lies at above 98% of its incremental conductance. The Flow chart of incremental conductance MPPT is shown below.

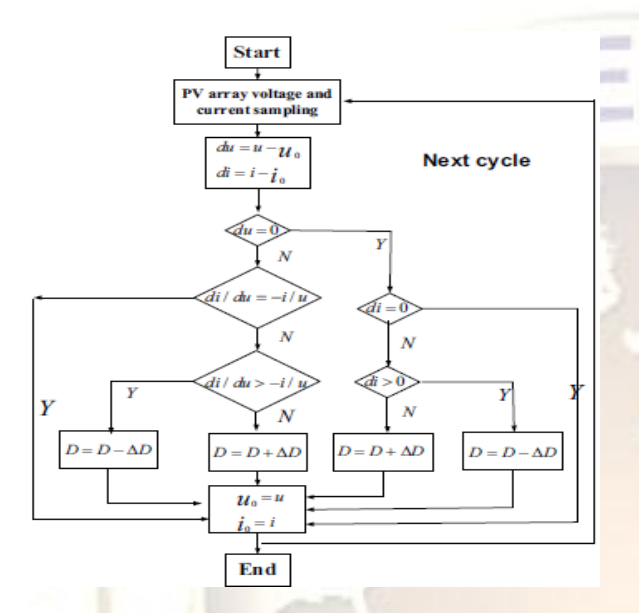

Fig-7:Incremental conductance MPPT Flow chart

# **VII.SIMULATION CIRCUIT**

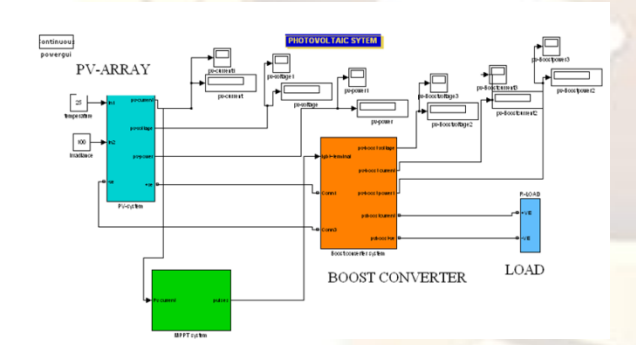

Fig-8:Simulink Model for Incremental conductance MPPT

#### **VIII.SIMULATION RESULTS**

Fig.15 shows the power of the photovoltaic panel under 1000W/m2 insulation and load conditions in open loop. The maximum power obtained at 1000W/m2 insulation was 780W in the open loop condition. The Fig. 15 shows the maximum power tracked under 1000W/m2 insulation and load conditions [4] using MPPT controller in closed loop which is implemented using mat lab function. Here the insulation is 1000W/m2. According to the results, computed  $P_{max}$  is 1132W, so the tracking efficiency is 96.8%. the proposed method attempts to tracked 1132W out of available maximum power 1169W at 250c and irradiance of 1000w/m2 (750W for without MPPT) the proposed method attempts to tracked 1132W out of available maximum power 1169W at  $25^\circ$ c and irradiance of 1000w/m2 (750W for without MPPT). PV-output current, voltage, power wave forms are shown in below.

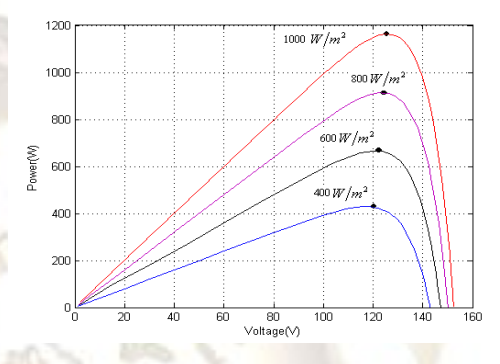

Fig-9: P-V Characteristics for Variation due to Irradiance Change

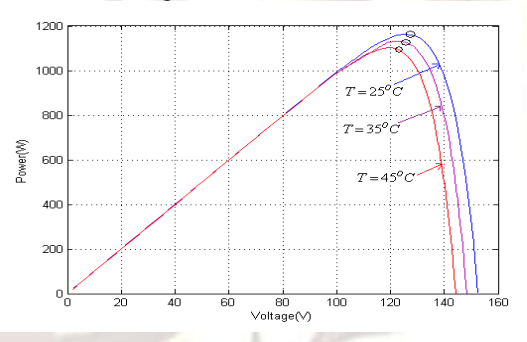

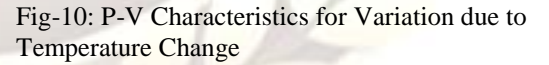

P-V Characteristics of PV system for variation of irradiance from 400w/ m2 to 1000w/m2 and temperature from  $25^\circ c$  to  $45^\circ c$  is shown in fig 6 and fig 7.the maximum available power at irradiance of  $1000$ w/m2 and temperature of  $25^{\circ}$ c is  $1169$ w Shown in fig 8,V-I characteristics is also shown in fig 9.

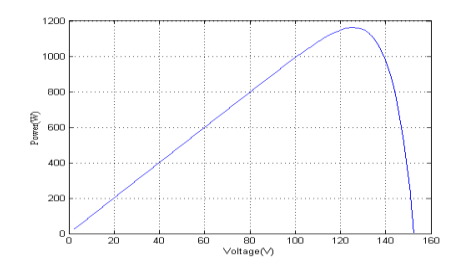

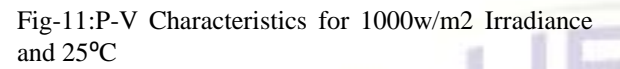

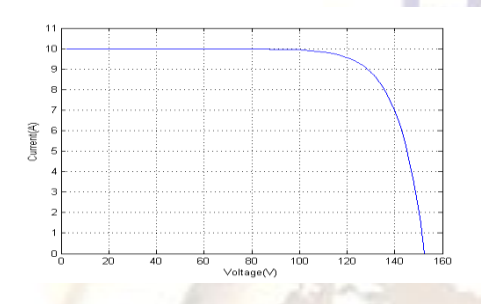

Fig-12: I-V Characteristics for 1000w/m2 Irradiance and 25<sup>o</sup>C

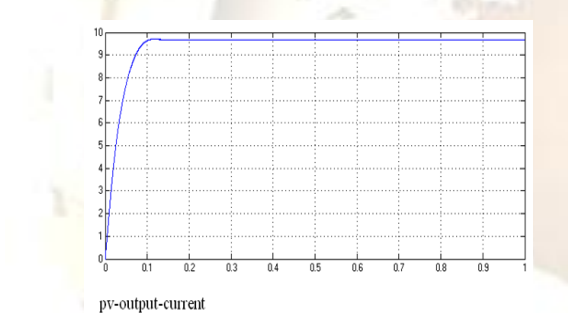

Fig-13: PV-Output Current

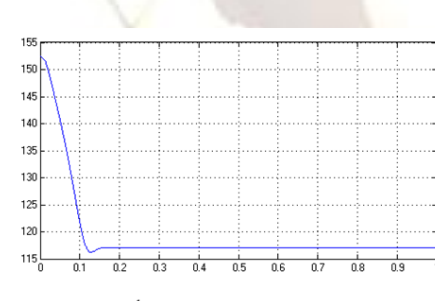

pv-output-voltage Fig-14: PV-Output Voltage

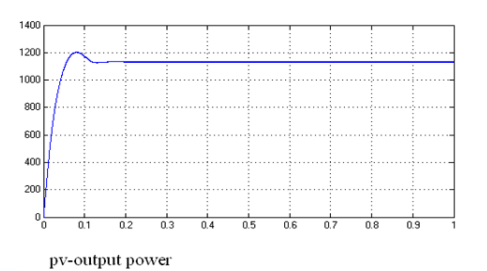

Fig-15: PV-Output Power

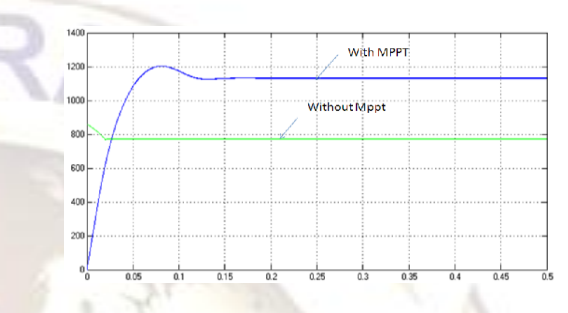

Fig-16: PV-Output Power of with and without MPPT

# **IX. CONCLUSION**

The paper proposes a simple MPPT method that requires only measurements of Incremental conductance. The proposed MPPT algorithm is called Incremental conductance Method. However, by using this MPPT method we have increased efficiency by 44%. This method computes the maximum power and controls directly the extracted power from the PV. The proposed method offers different advantages which are: good tracking efficiency, response is high and well control for the extracted power.

## **REFERENCES**

- [1]. Hussein, K.H., Murta ,I.,Hoshino ,T., Osakada,M., "*Maximum photovoltaic power tracking: an algorithm for rapidly changing atmospheric conditions*", IEEE Proceedings of Generation, Transmission and Distribution, *vol. 142, No.1*, 1995.
- [2]. E. Koutroulis, et. Al, "*Development of a Microcontroller-based photovoltaic maximum power tracking control system*", IEEE Trans. On power Electron, *vol.16, No. 1*, PP.46-54, 2001.
- [3]. J.A.Jiang et. Al.,"*Maximum Power Tracking for Photovoltaic Power Systems*," Tamkang Journal of Science and Engineering, *Vol. 8, No. 2*, pp. 147-153, 2005.
- [4]. S. Jain and V. Agarwal, "*A New Algorithm for Rapid Tracking of Approximate Maximum Power Point in Photovoltaic Systems"*' IEEE Power Electronic Letter, *Vol.2, pp. 16-19*, Mar.2004.

- [5]. Y.Kuo, et. Al., "*Maximum power point tracking controller for photovoltaic energy conversion system*", IEEE Trans. Ind. Electron*., Vol.48*, pp. 594-601, 2001.
- [6]. Rafia Akhter and Aminul Hoque, "*Analysis of a PWM Boost Inverter for Solar Home Application*", Proceedings of World Academy Of Science, Engineering And Technology Volume 17 December 2006 ISSN 1307-6884.
- [7]. Huan-Liang Tsai, Ci-Siang Tu and Yi-Jie Su, "*Development of Generalized Photovoltaic Modeling Using MATLAB/Simulink "*, Proceedings of the World Congress on Engineering and Computer Science 2008 WCECS 2008, October 22-24, 2008, San Francisco, USA
- [8]. FranciscoM.Gonzalez-Longatt, "*Model of Photovoltaic Module in MatlabTM*", 2DO CONGRESO IBERO AMERICANO DE ESTUDIANTES DE INGENIERIA ELECTRICA, ELECTRONICA Y COMPUTACION(II CIBELEC 2005).